## ◆マイナンバーカードで資格確認等の手順(「顔認証」または「暗証番号」編)

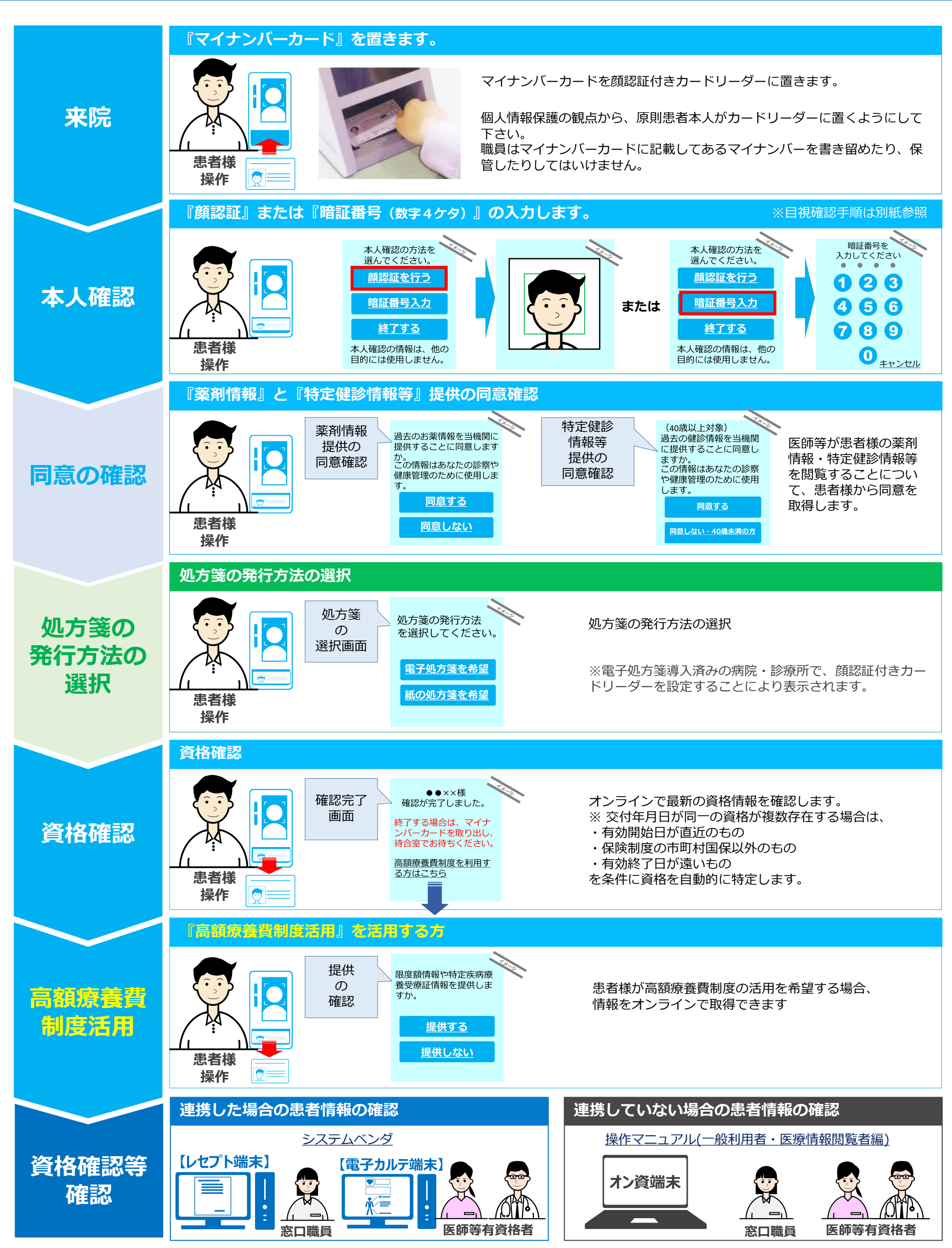

Copyright © 2023 Nippon Telegraph and Telephone East Corp. All Rights Reserved. Ver.1.4 K23-00232【2304-2312】